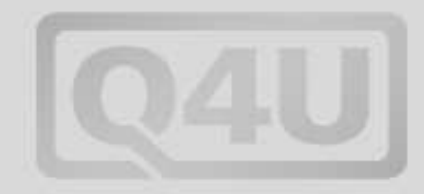

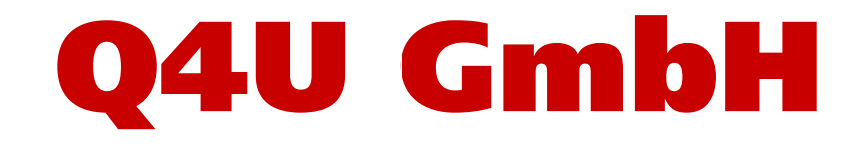

### **expanding internet business**

# **Präsentation des Wizards**

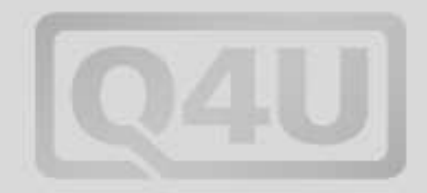

## **Warum ist James Bond in seinem Job so erfolgreich?**

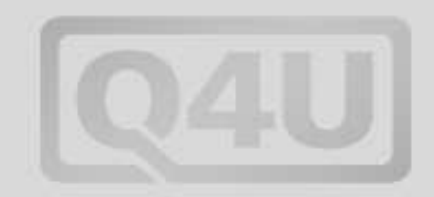

### Wenn es um die Technik geht, dann verlässt er sich voll und ganzauf den Erfindungsgeist von Q,

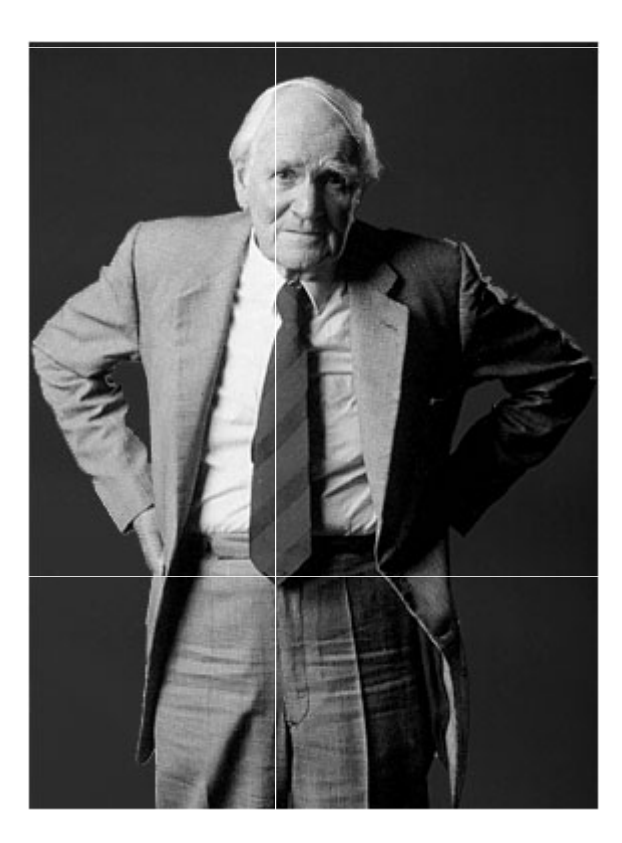

dem Leiter der Forschungsabteilung des Britischen Geheimdienstes.

# **Leiter der Forschungsabteilung**

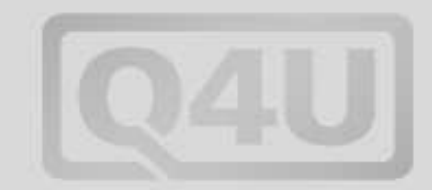

Q´s Erfindungsreichtum ist unbegrenzt

Er stattet Autos mit extravaganten Waffen aus, versteckt Minikameras in Schuhabsätzen, baut Raketenantriebe etc. -

Q ist James Bond's Magier, der ihm immer wieder mit neuen Erfindungen das Leben erleichtert.

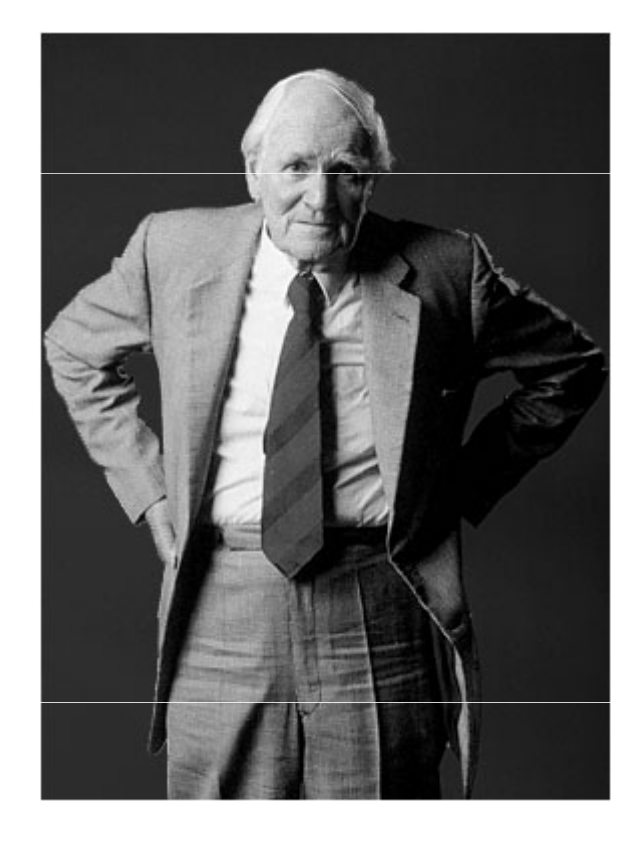

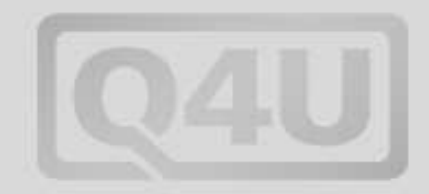

# **Auch wir haben diesen Anspruch.**

# **Der Q-Faktor**

# **Der Q-Faktor**

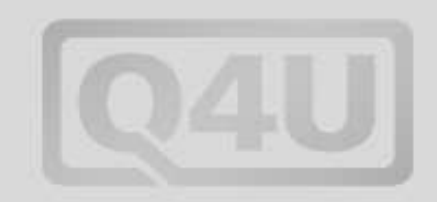

Unsere "Erfindungen" sind zwar weitaus weniger martialisch aber darin steckt mindestens genauso viel Innovation.

- **Wir helfen Agenturen** mit unserem technologischen KnowHow in jeder noch so verzwickten Situation:
	- **Programmierung von Content Management Systemen**
	- $\mathbb{R}^3$ Anwendung neuester Technologien
	- k. Überwindung von personellen Engpässen durch unsere Experten

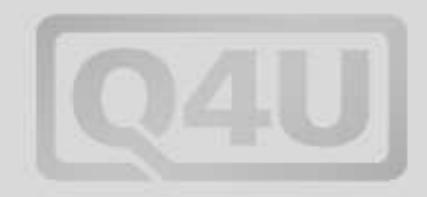

# **Der Q Wizard**

Die einfache Art Inhalte einzugeben

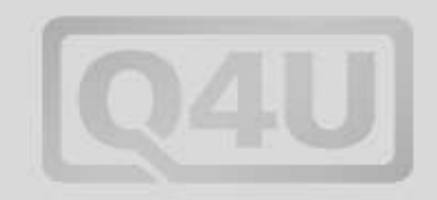

### **Wie kam es dazu?**

## **Die Mission**

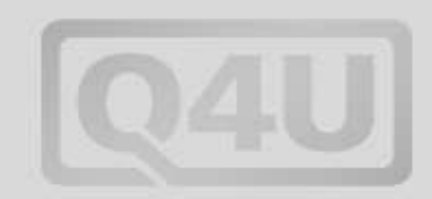

"Wir benötigen einen Internetauftritt, der heutigen Ansprüchen genügt.

### **Hierzu zählen:**

- **Bereitstellung verschiedener Layouts,**
- nahezu beliebige Anordnung von Bildern,
- sowie reichlich Tabellenvorlagen.

### **Prämisse:**

 $\overline{\phantom{a}}$  Das vorhandene RedDot CMS muss übernommen werden. Die Redakteure haben jedoch Probleme mit der Oberfläche."

### **Q, übernehmen Sie!**

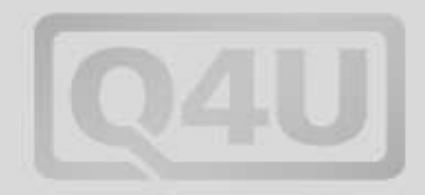

### **Bestandsaufnahme**

Was wird wirklich benötigt

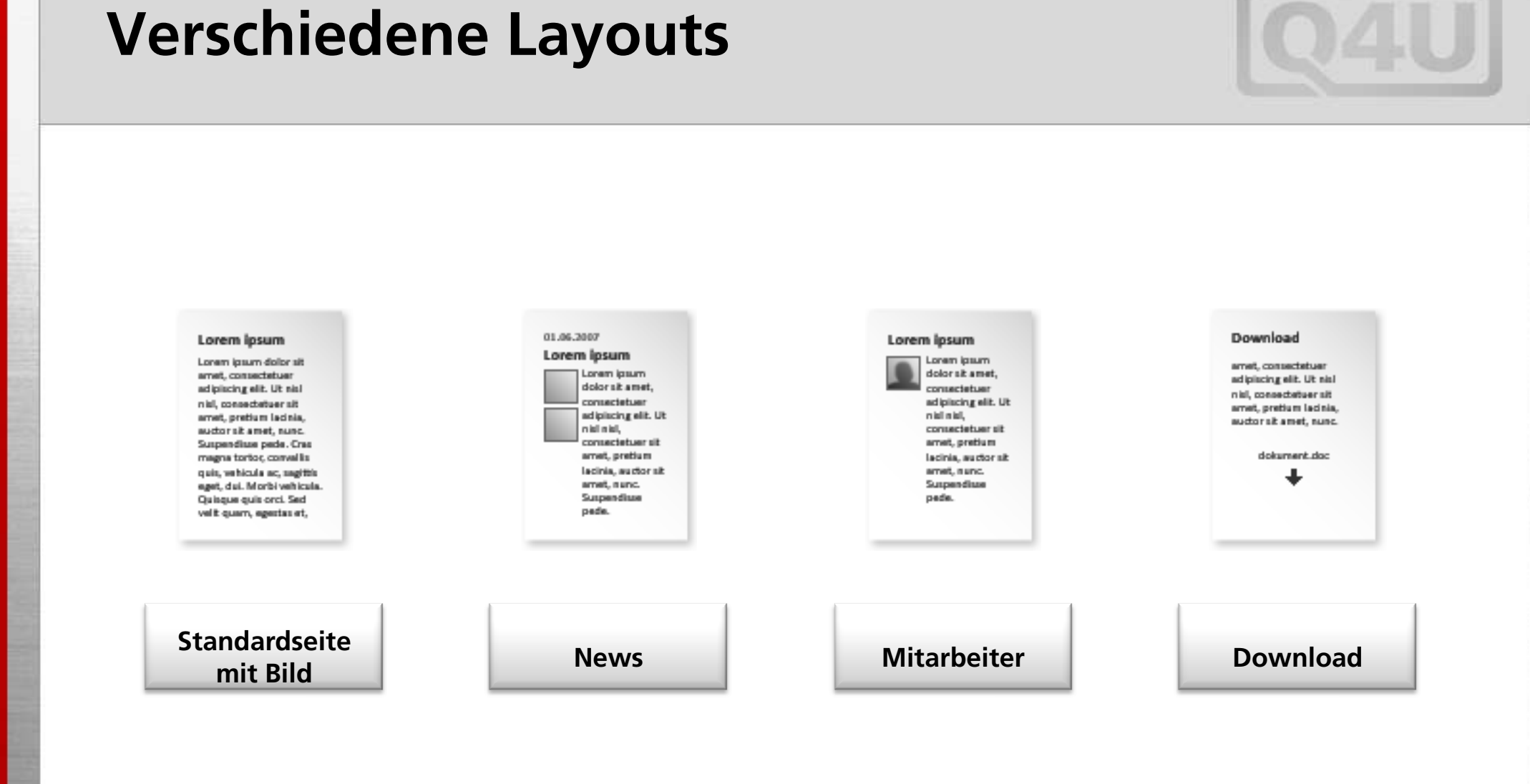

### **Anordnung von Text und Bild**

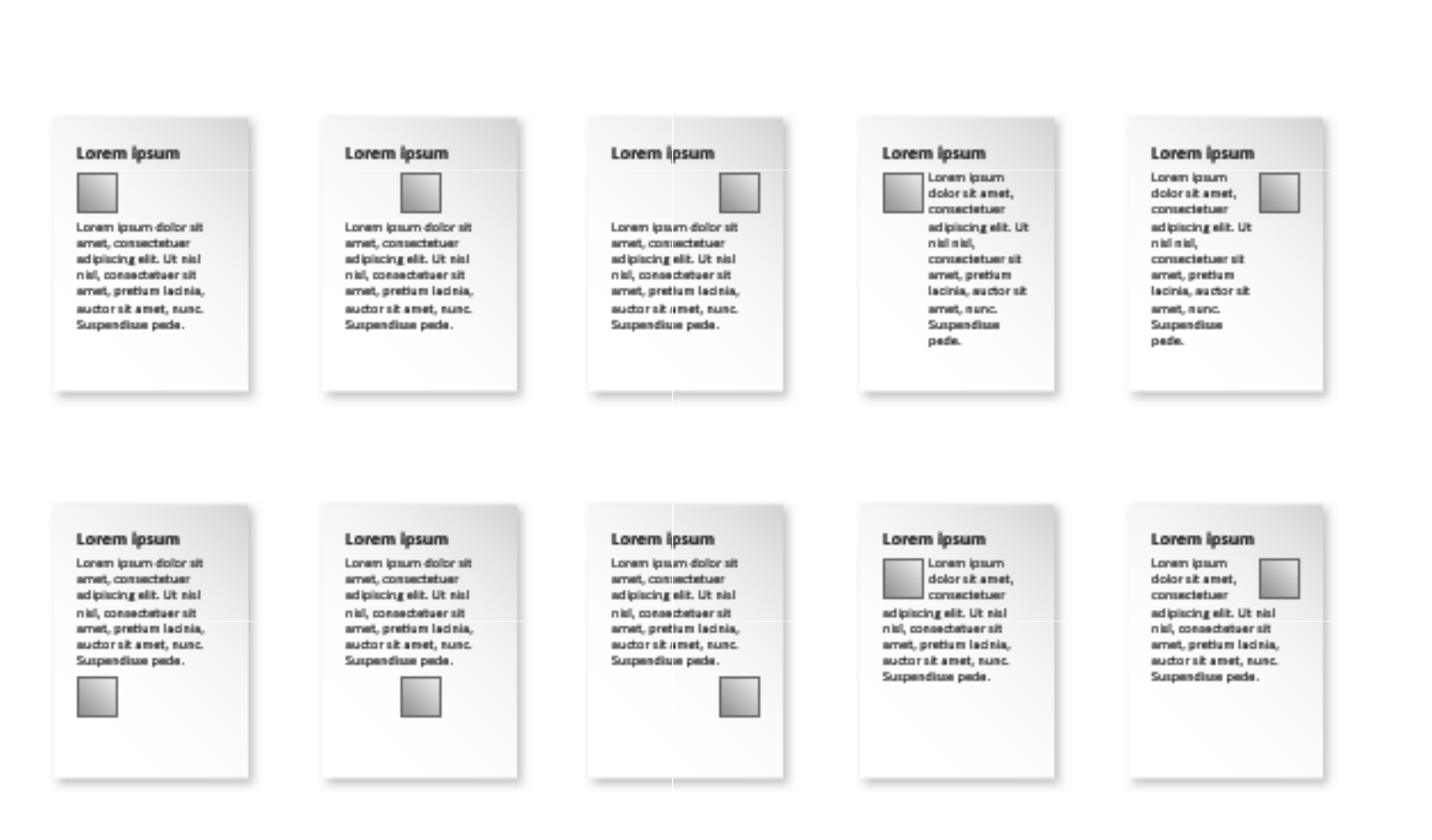

### **Reichlich Tabellenvorlagen**

sem ligula et

risus

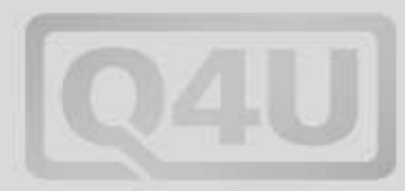

#### **Tabelle ohne Layout** lorem ipsum dolor sit consectetuer a diam eget massa tempus pharetra amet adipiscing elit accumsan quam est vulputate lacus nec ut luctus ligula turpis interdum scelerisque faucibus interdum metus justo dignissim felis id vulputate porttitor lacinia tempor vulputate venenatis tellus orci quam vel mauris eget faucibus eu metus id pede rhoncus tristique dapibus fermentum sem

erat quis portaaccumsan risus

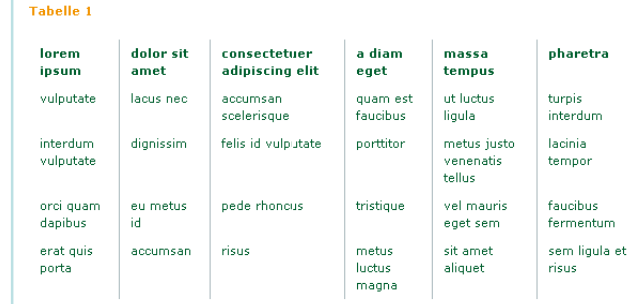

#### Tabelle 3

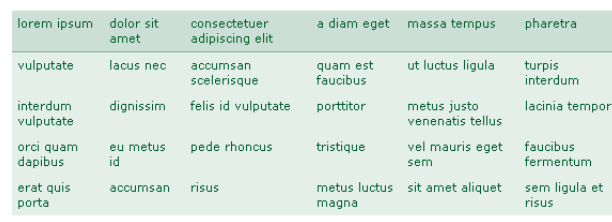

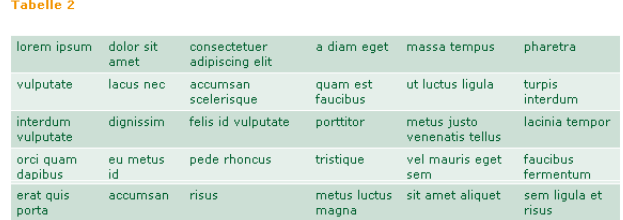

metus luctus

magna

sit amet aliquet

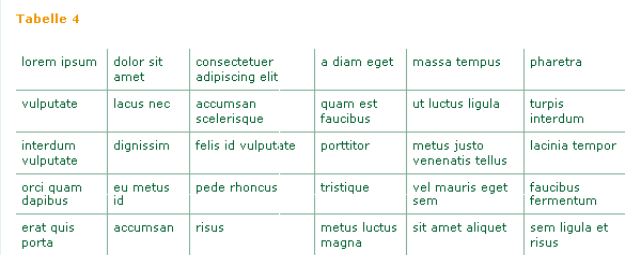

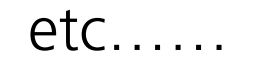

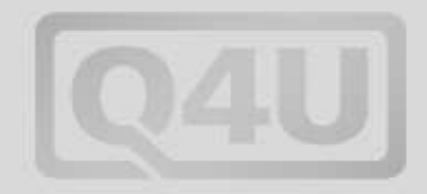

# **" Das vorhandene RedDot CMS muss übernommen werden. Die Redakteure haben jedoch Probleme mit der Oberfläche."**

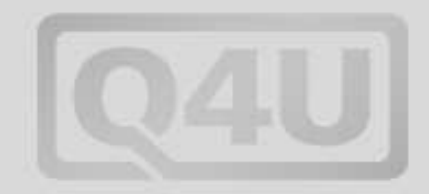

# **Lösung: Es muss ein Wizard her!**

Die Entstehung des Q-Wizards

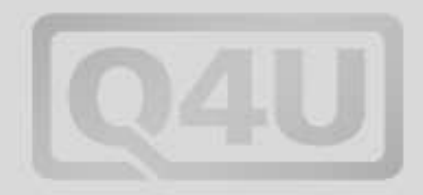

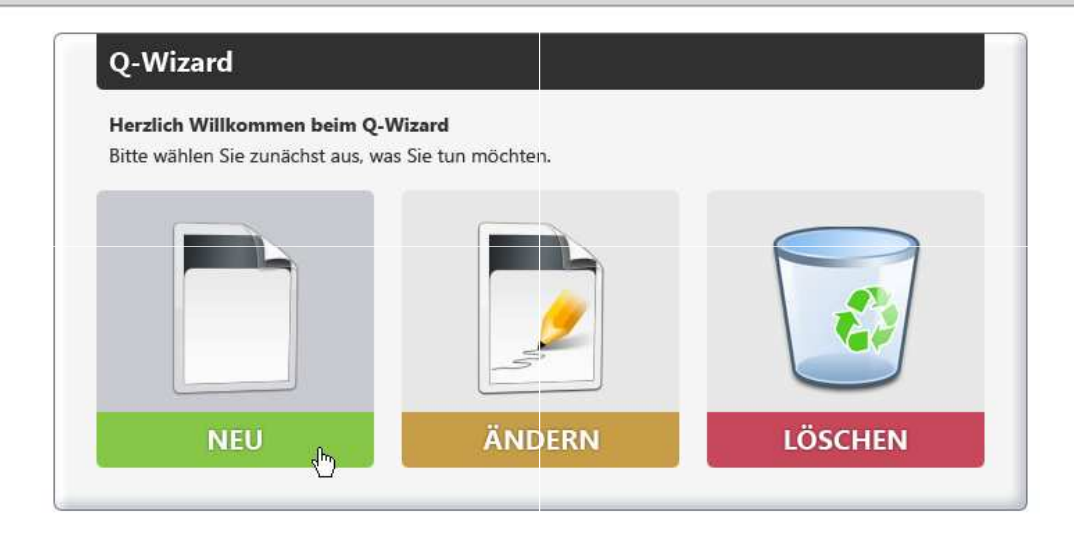

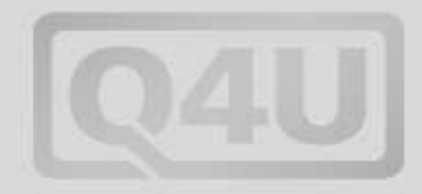

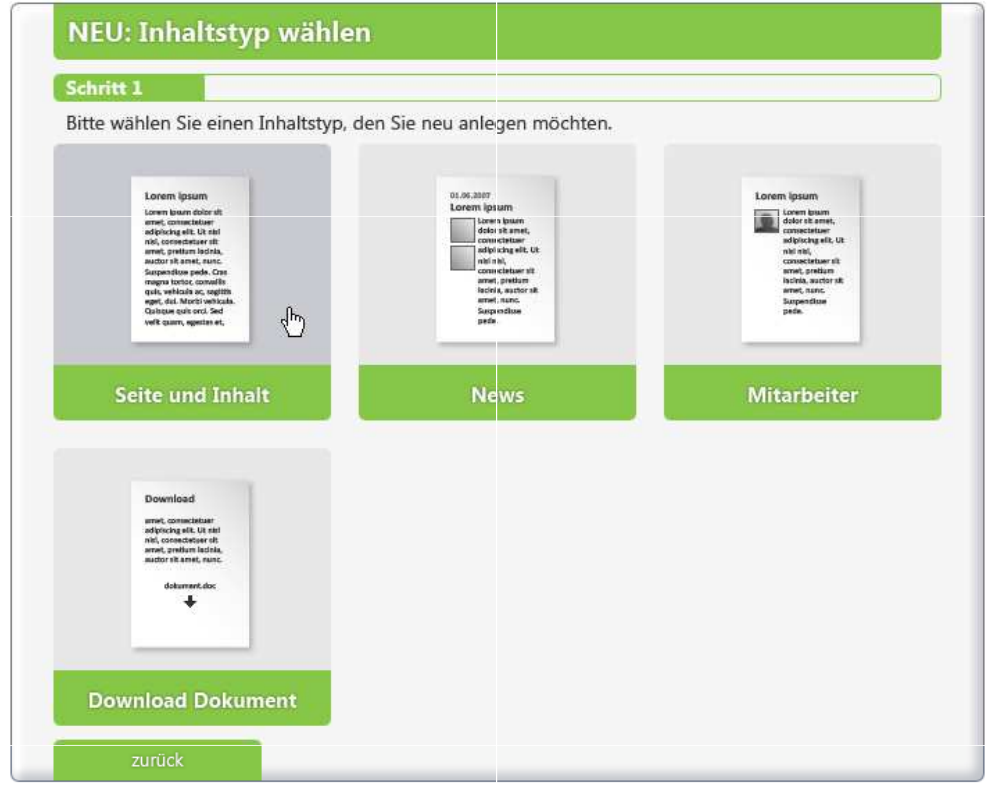

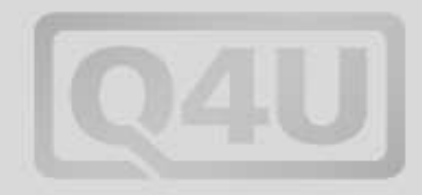

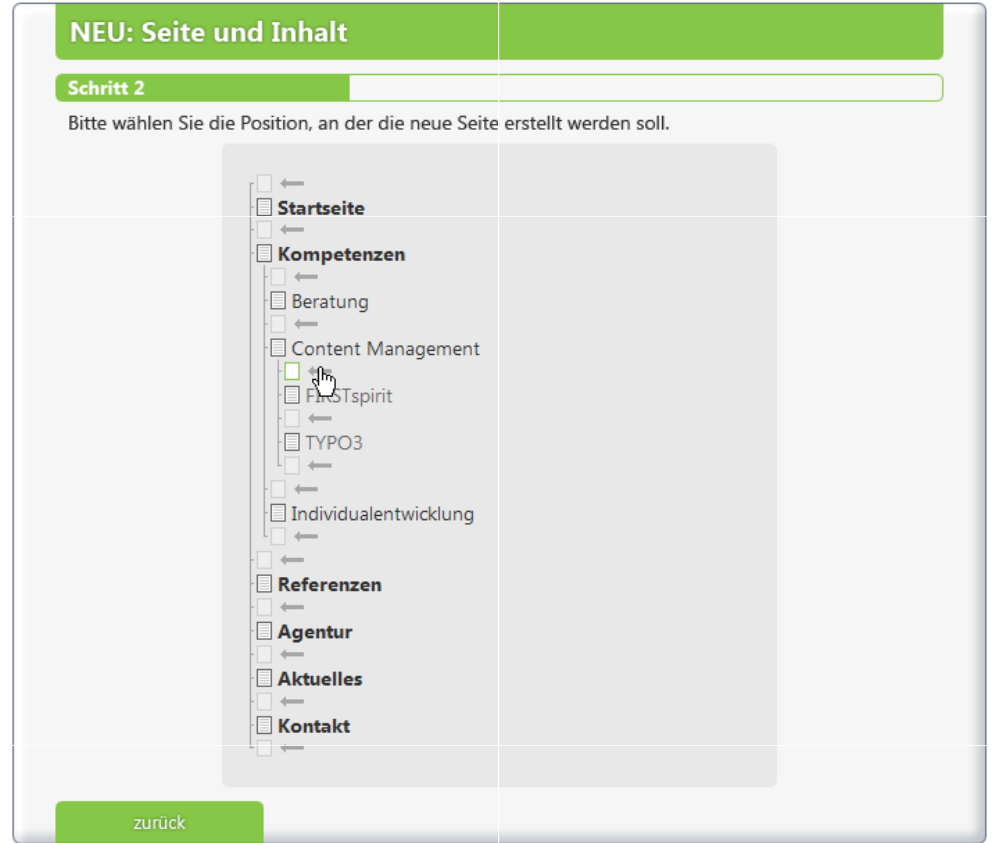

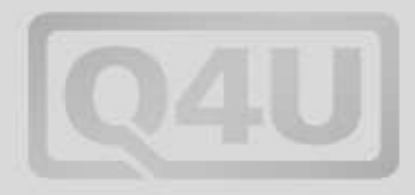

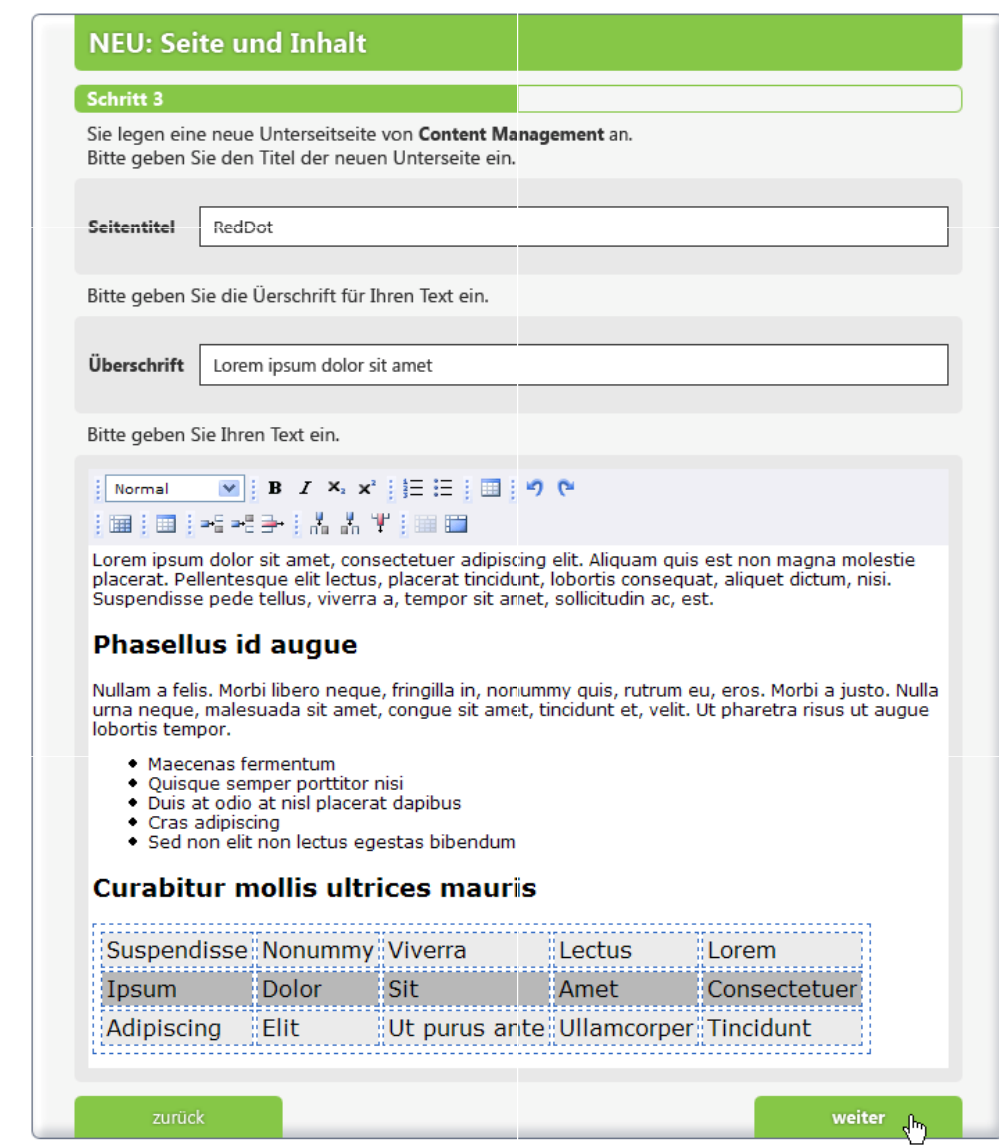

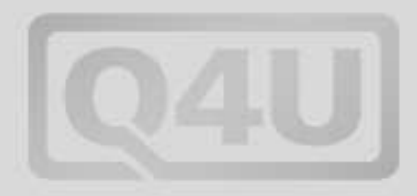

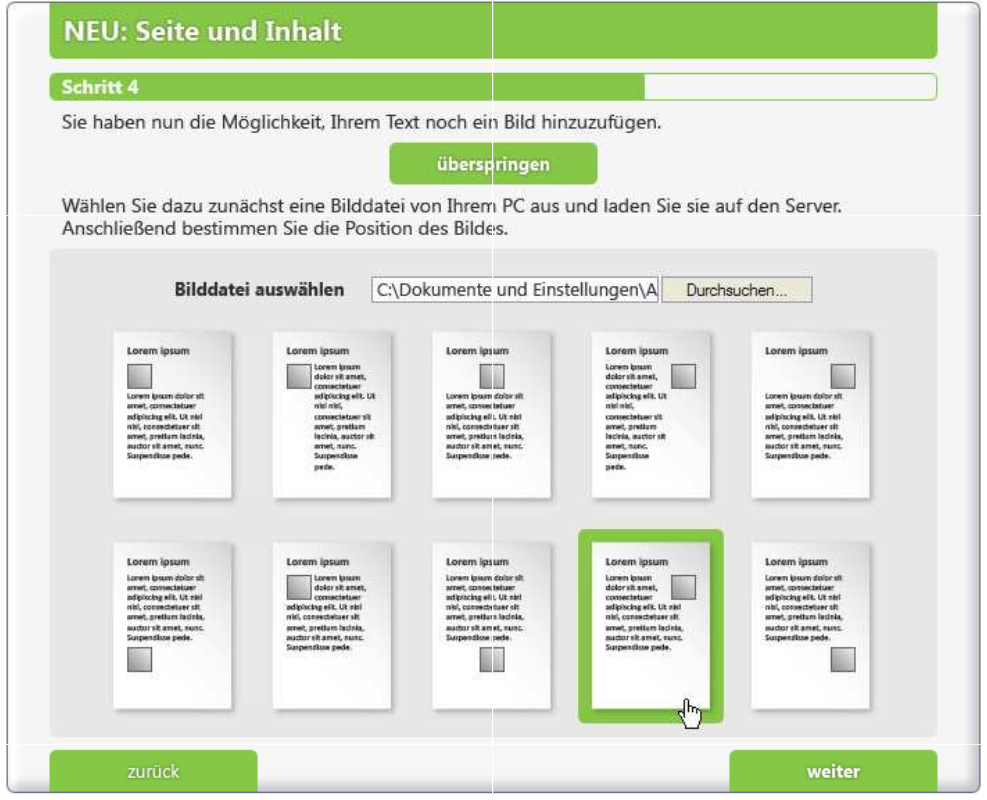

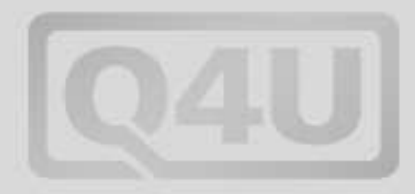

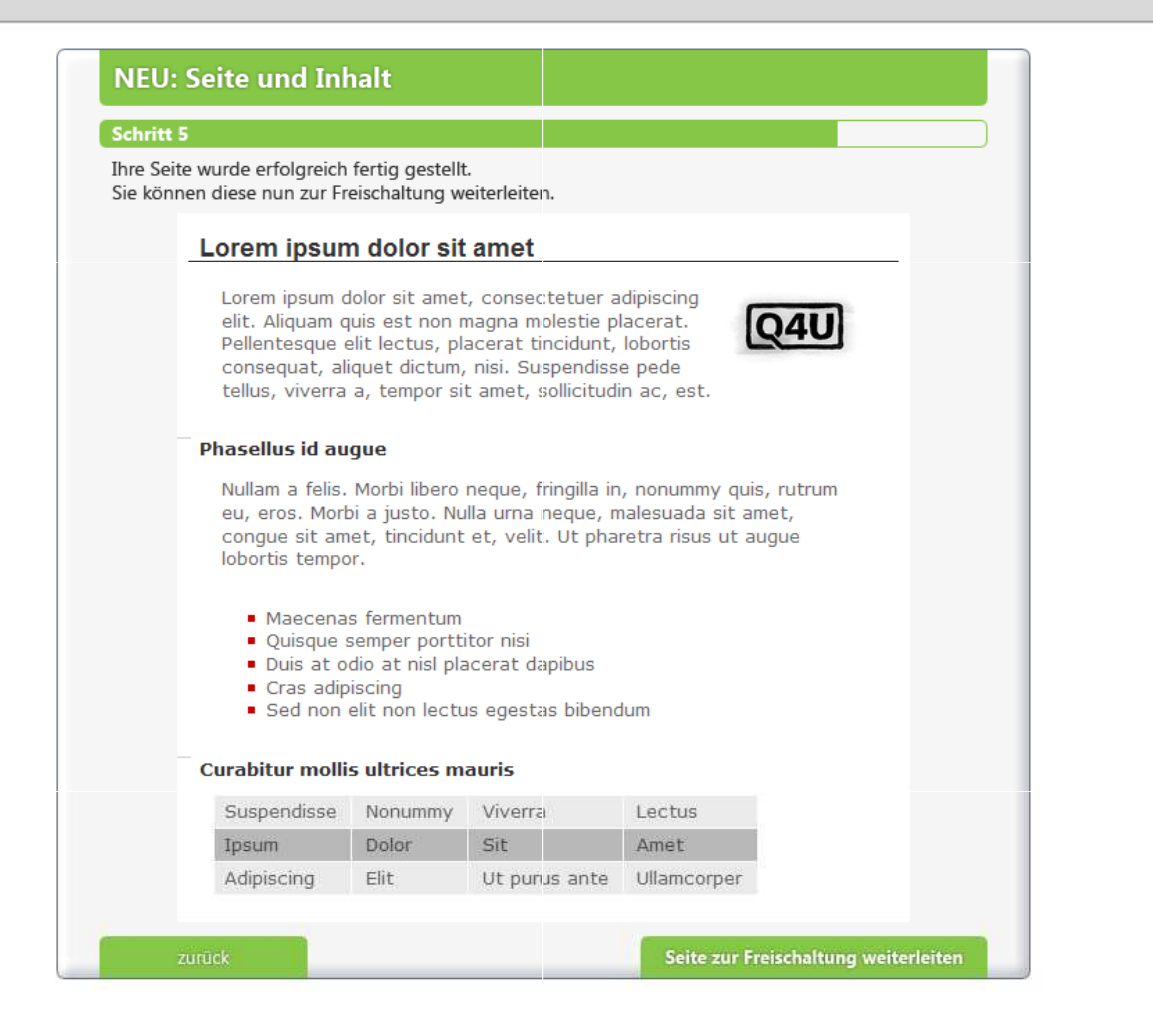

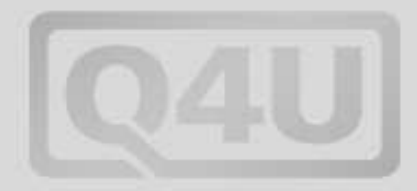

#### **NEU: Seite und Inhalt** Schritt 6 Ihre Seite wurde erfolgreich zur Freischaltung weiterleiten.<br>Gehen Sie zurück zur Startseite, um weitere Aufgaben zu eredigen. **Zurück zur Startseite**

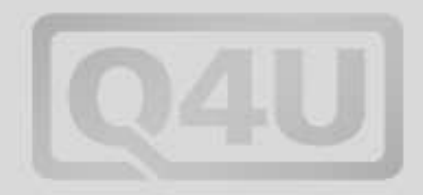

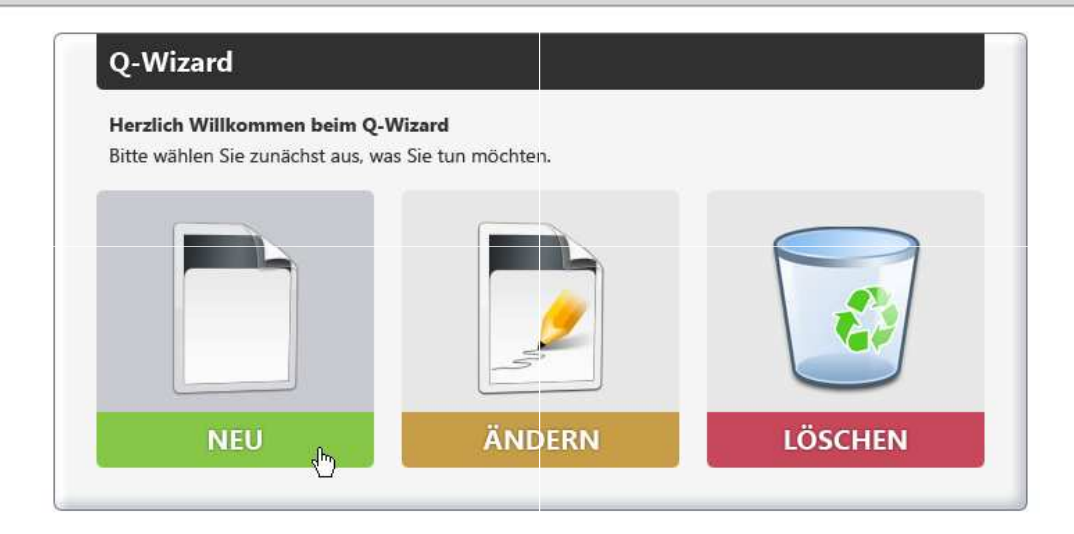

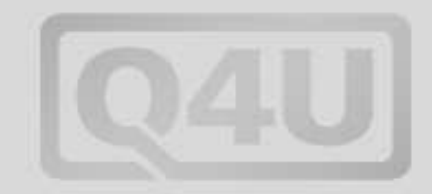

# **Und wie genau funktioniert er?**

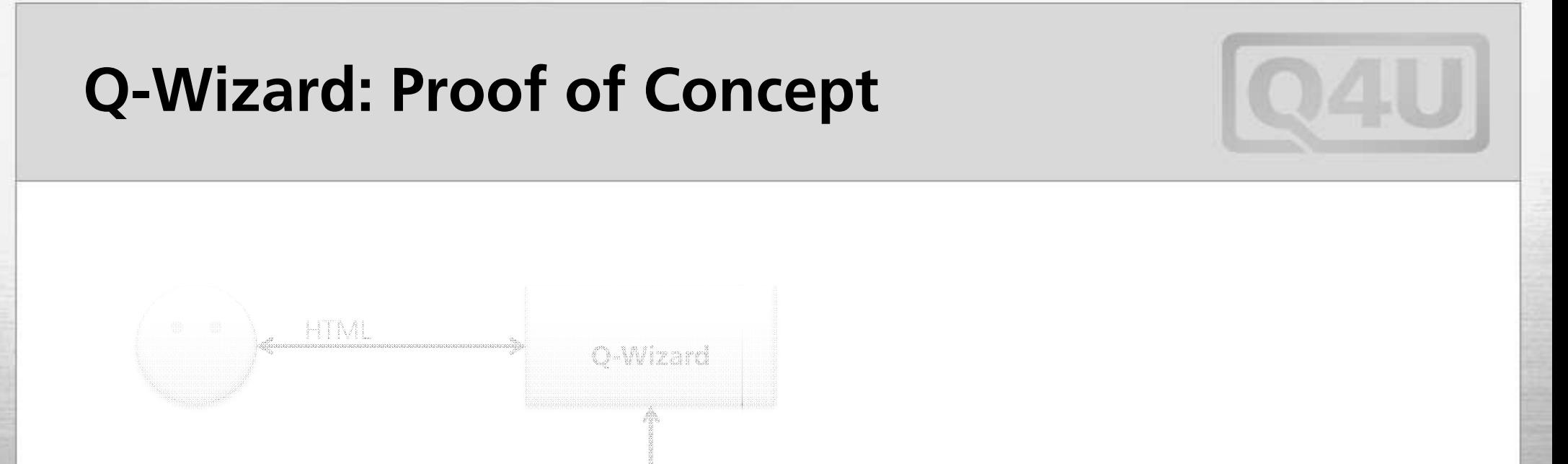

**Probleme bei diesem Konstrukt**

ROL

- $\mathcal{L}_{\mathcal{A}}$ Keine Authentifizierung (User: RQL), keine Unterscheidung der User.
- $\mathcal{L}(\mathcal{L})$ Keine Zuweisung von Rechten und Rollen.
- an<br>Ma **A**npassungen innerhalb des Wizards sind komplex. **RedDot**

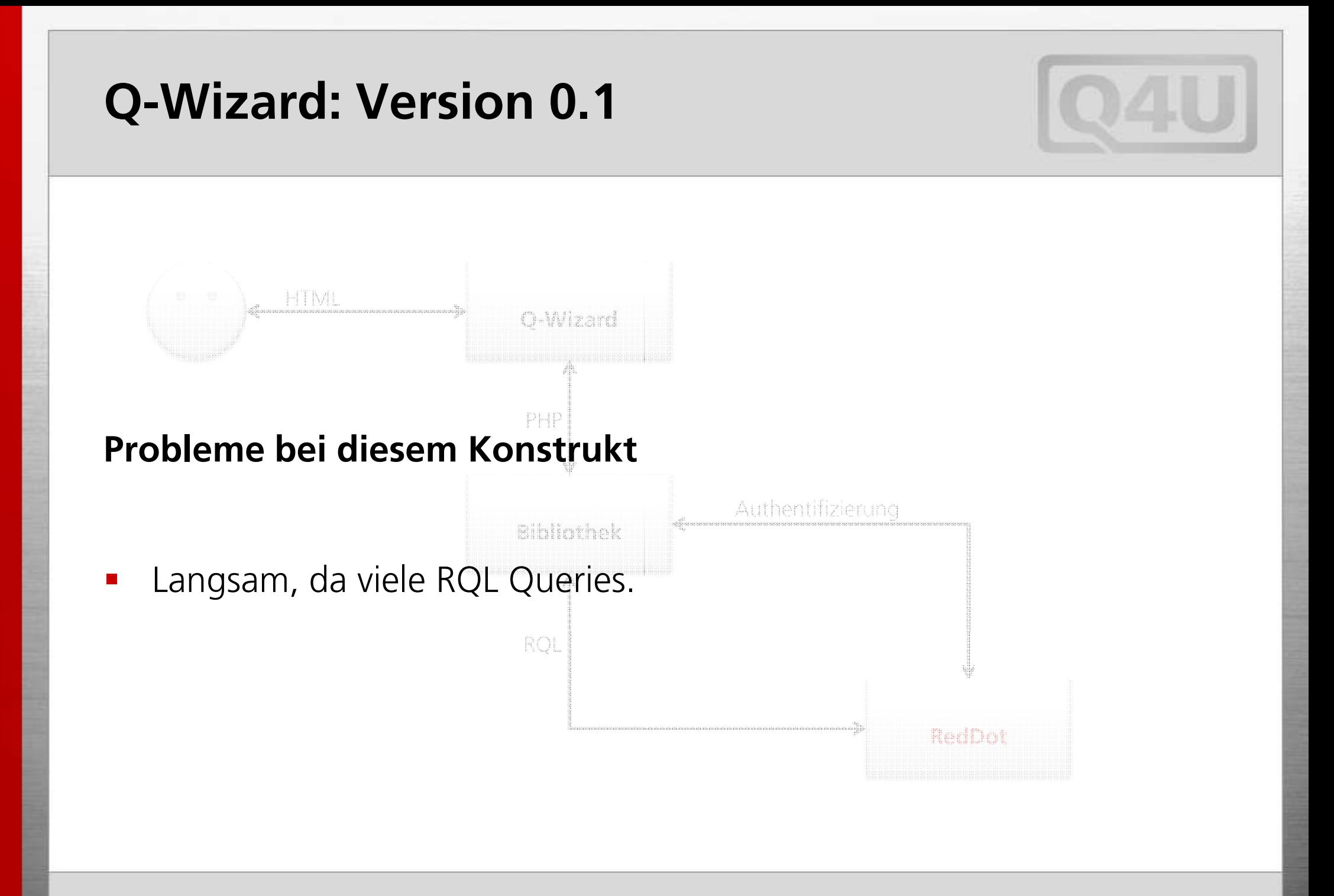

# **Die RQL Queries im Überblick**

#### **Zentrale Funktionen:**

- $\blacksquare$ function ExecuteRQLQuery(\$action)
- $\overline{\phantom{a}}$ function writeLog(\$message, \$level)

#### **Allgemeine Funktionen:**

- function Login(\$name, \$password)
- $\blacksquare$ function ProjectLogin(\$project)
- $\mathcal{L}_{\mathcal{A}}$ function getTree()
- $\blacksquare$ function loadTemplate(\$guid)
- $\blacksquare$ function getSelection(\$field)
- $\blacksquare$  function getSelectionGUID(\$field, \$description, \$value)
- г function uploadFile(\$source, \$dest, \$dir1, \$dir2)
- $\blacksquare$ function ConstructRQLElementQuery ()
- $\blacksquare$ function CreateNewPage()
- $\mathcal{L}_{\mathcal{A}}$ function getPageElements()
- $\blacksquare$ function savePageElements()
- $\blacksquare$ function deletePage(\$guid)
- $\blacksquare$ function Logout()

## **Neue Seite anlegen**

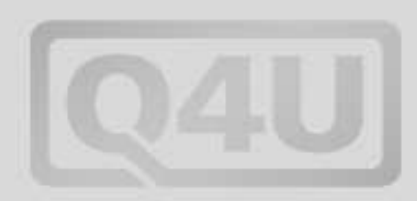

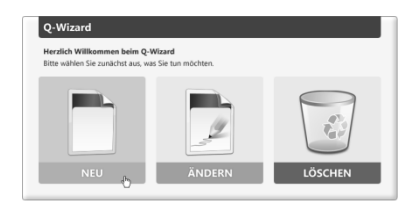

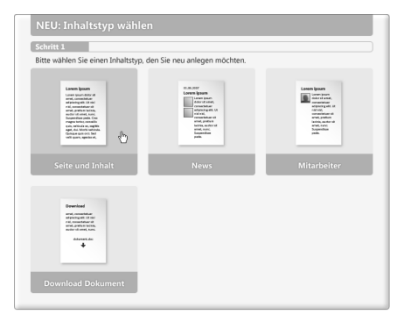

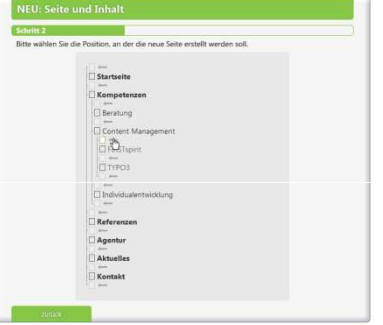

#### Schritt 1:

- Login  $\blacksquare$
- ProjectLogin  $\blacksquare$
- getTree  $\blacksquare$
- Logout  $\mathbf{r}$

### **Neue Seite anlegen**

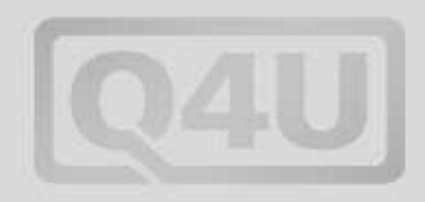

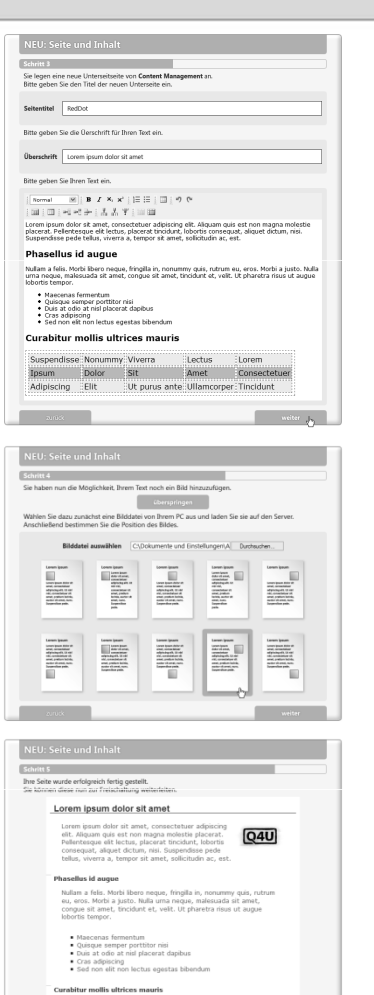

Ihre Seite wurde erfolgreich zur Freischaltung weiterleiten.<br>Gehen Sie zurück zur Startseite, um weitere Aufgaben zu e

#### **Schritt 2:**

- $\blacksquare$ Login
- $\mathcal{L}_{\mathcal{A}}$ ProjectLogin
- $\mathcal{L}_{\mathcal{A}}$ loadTemplate
- $\blacksquare$ getSelection
- $\mathbf{r}$ getSelectionGUID
- $\mathcal{L}_{\mathcal{A}}$ uploadFile
- $\mathbf{r}$ ConstructRQLElementQuery
- $\mathcal{L}_{\mathcal{A}}$ CreateNewPage
- $\blacksquare$ Logout

# **Die RQL Queries im Überblick**

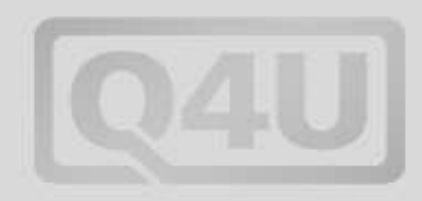

#### **Zentrale Funktionen:**

- $\blacksquare$ function ExecuteRQLQuery(\$action)
- $\blacksquare$ function writeLog(\$message, \$level)

#### **Allgemeine Funktionen:**

- $\blacksquare$ **function Login(\$name, \$password)**
- $\blacksquare$ **function ProjectLogin(\$project)**
- $\mathcal{L}_{\mathcal{A}}$ **function loadTree()**
- $\blacksquare$ **function loadTemplate(\$guid)**
- $\blacksquare$ **function getSelection(\$field)**
- $\blacksquare$  function getSelectionGUID(\$field, \$description, \$value)
- $\blacksquare$  **function uploadFile(\$source, \$dest, \$dir1, \$dir2)**
- -**Performancefresser**
- -**Wiederholungen**

- $\blacksquare$ function ConstructRQLElementQuery ()
- $\mathbf{r}$ **function CreateNewPage()**
- $\mathbf{r}$ **function getPageElements()**
- $\mathbf{r}$ **function savePageElements()**
- **, function deletePage(\$guid)**
- $\blacksquare$ **function Logout()**

### **Lösen des Performanceproblems**

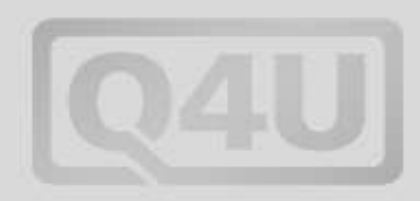

### **Ziel**

 $\mathcal{L}_{\mathcal{A}}$  Performancesteigerung durch Reduktion der RQL Aufrufe auf ein absolutes Minimum.

### **Welche Möglichkeiten gibt es?**

- **Service Service** Optimierung der Bibliothek
- $\mathcal{L}_{\mathcal{A}}$ Einführen eines Zwischenspeichers (Cache)

## **Cache**

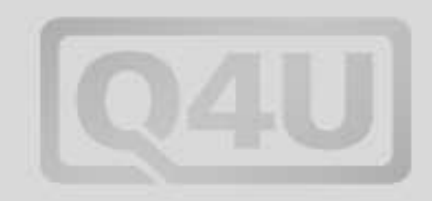

### **Wie verhält sich der Cache gegenüber dem Redakteur**

- Agiert gegenüber dem Redakteur wie ein RedDot CMS
- Alle Informationen werden vom Cache zur Verfügung gestellt, Aktualisierungen werden dort ebenfalls verwaltet. Der Cache hat somit ein komplettes Abbild des Contents in der DB.
- Keine Latenzzeit für den Redakteur

### **Der Cache und RedDot**

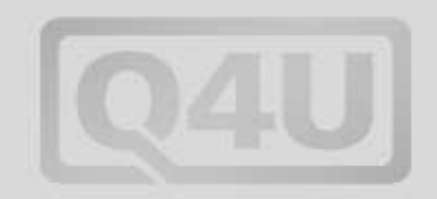

### **Wie verhält sich der Cache gegenüber dem Redakteur**

- **Service Service**  Füttert RedDot mit den notwendigen RQL Queries
	- Zusammenfassen einzelner Befehle in logische Befehlsgruppen
	- **Priorisieren der Befehle**
	- **Einreihen in eine Pipeline**
- $\mathcal{L}(\mathcal{L})$  Tritt gegenüber RedDot als Dienst auf
	- **-** Login/Logout nicht nach jedem Befehl
	- k. ■ Idle Time wird zur Abarbeitung von Idle Jobs genutzt (z.B. Synchronisierung)>

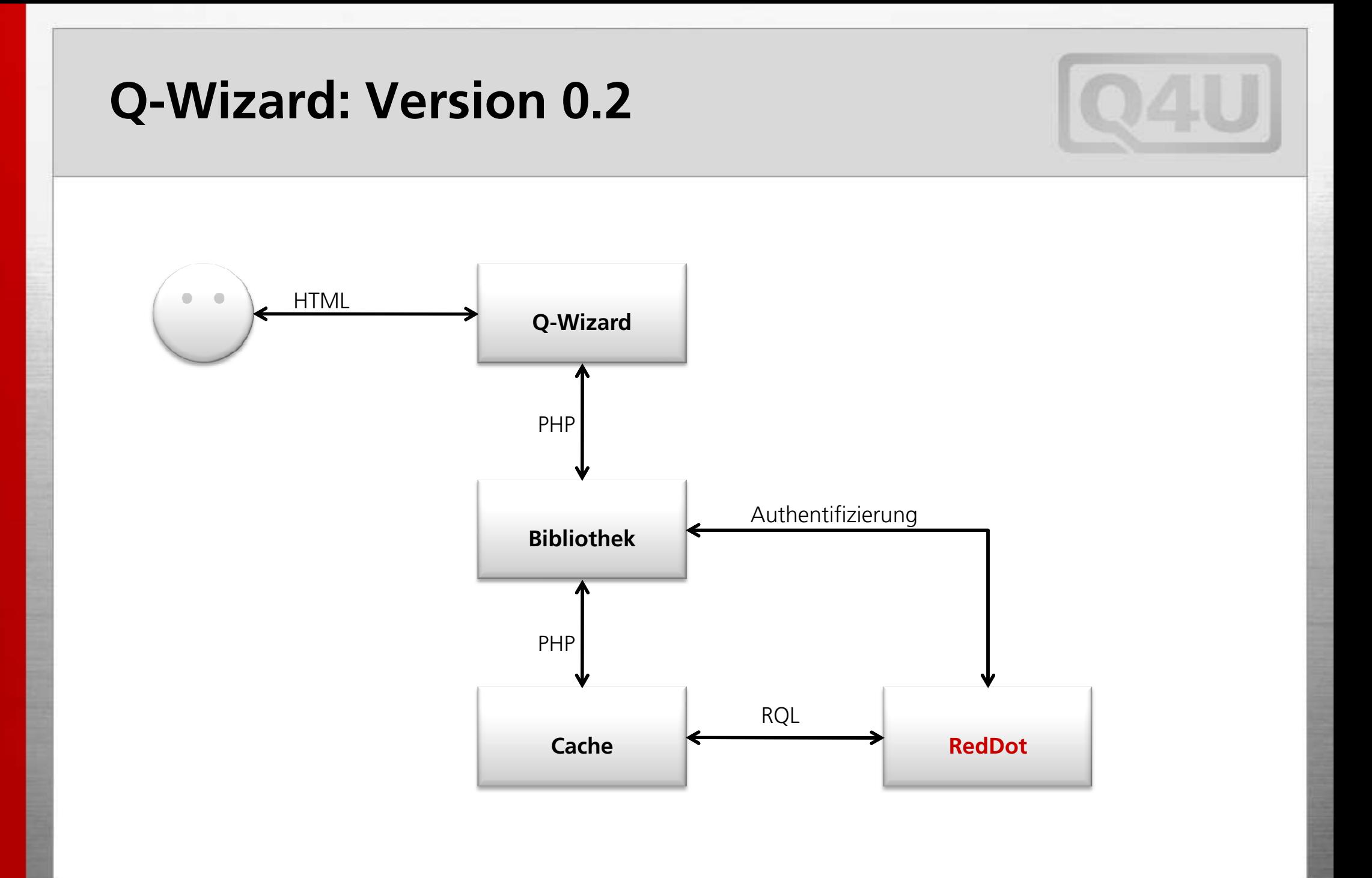

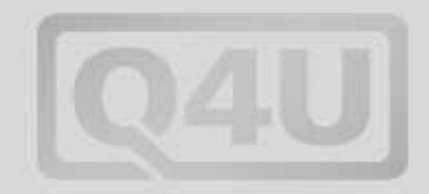

## **Wie geht es weiter mit der Entwicklung?**

## **Weiterentwicklung**

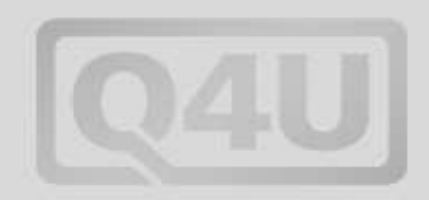

- Komfortable Bildverwaltung
- **•** Workflow
	- Zurückgewiesene Dokumente im Wizard
- **Seiten speichern ohne Vorlage zur Freigabe**
- Q-Wizard für andere CMS (TYPO3)
- an<br>Ma etc.

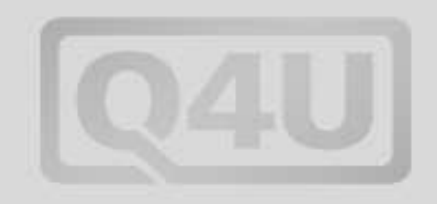

# **Fragestunde**

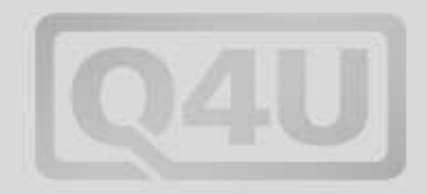

# **Vielen Dank für Ihre Aufmerksamkeit**

Dipl. Volkswirt Thomas ZumtobelGeschäftsführer Q4U GmbH

thomas.zumtobel@q4u.de